**جامعة البصرة**

**كلية العلوم**

**قسم علوم احلياة**

الربجمة بلغة **MATLAB**

## **MATLAB®**

**مدرسة المقرر : م.م. بصائر يوسف احمد** 

 **رمز المقرر : 260c**

البرمجة بلغة ماتلاب م.م. بصائر يوسف احمد السلام المتاركين بين بصائر يوسف احمد

## **Arrays and Vectors Functionsوالمتجهات المصفوفات دوال**

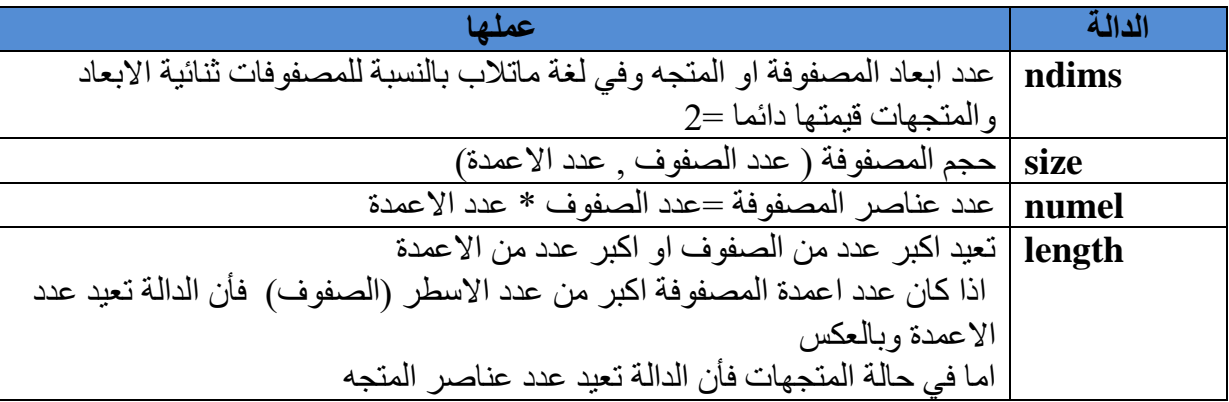

**مثال : لتكن** 

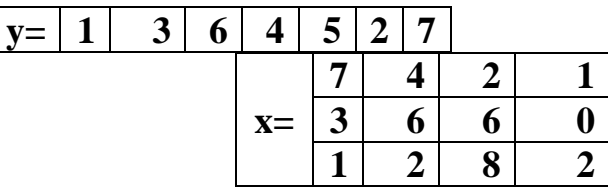

**عرف المصفوفة x والمتجه y اكتب كال من االيعازات التالية مع نتائجها :**

- **.5 جد حجم المصفوفة المتجه y**
	- **.6 جد عدد ابعاد المتجه y**
	- **.7 جد عدد عناصر المتجهy**
- **.8 اطبع اكبر بعد من بعدي المتجهy**
- **.1 جد حجم المصفوفة x .2 جد عدد ابعاد المصفوفة x .3 جد عدد عناصر المصفوفة x .4 اطبع اكبر بعد من بعدي المصفوفة x**

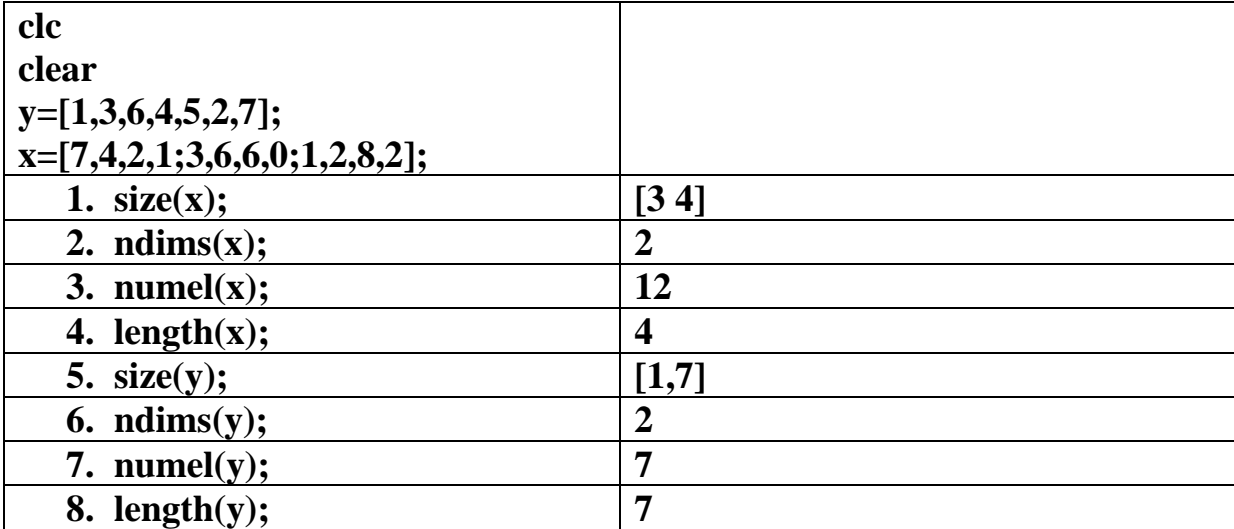

البرمجة بلغة Matlab ح 260

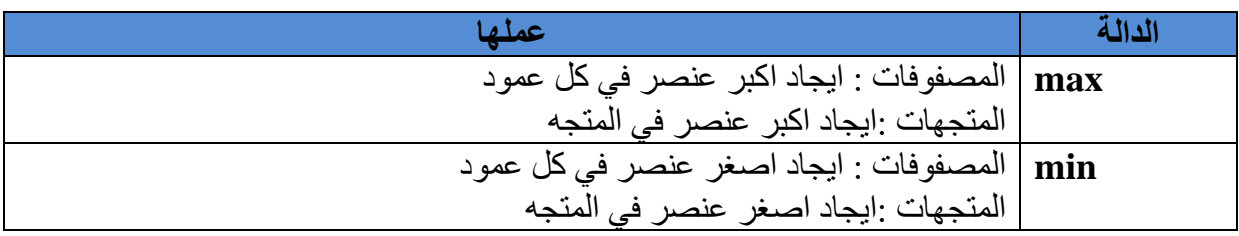

**مالحظات :**

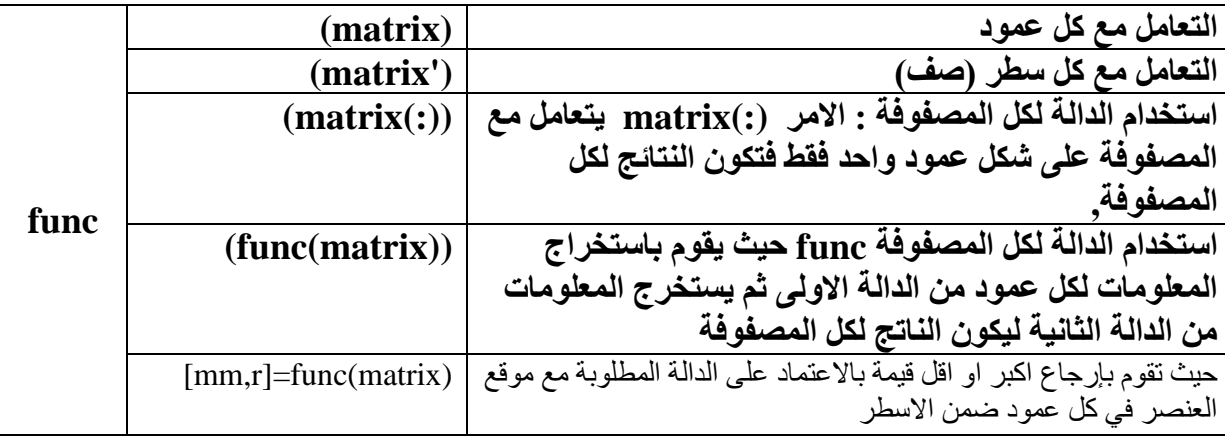

حيث تمثلfunc اسم الدالة المراد استخدامها مثال max الكبر عنصر او min القل عنصر

Matrix يمثل اسم المصفوفة المراد العمل عليها

**مثال : لتكن** 

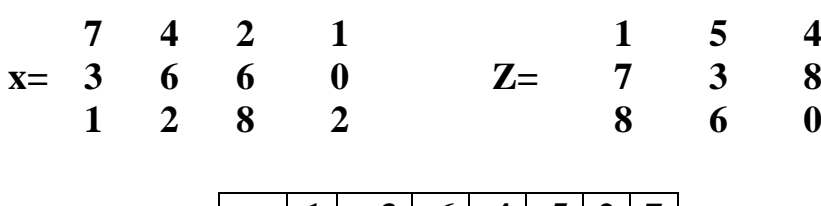

 $\left| \mathbf{y} = | \mathbf{1} | \mathbf{3} | \mathbf{6} | \mathbf{4} | \mathbf{5} | \mathbf{2} | \mathbf{7} | \mathbf{5} \right|$ 

**عرف المصفوفة z,x والمتجه y اكتب كال من االيعازات التالية مع نتائجها :** 

**.1 جد اكبرعنصر في المتجه .2 جد اكبر عنصر في المصفوفة x .3 جد اكبر عنصر في اسطر المصفوفة x مع مواقعها .4 جد اكبر عنصر في اعمدة المصفوفة z .5 جد اقل عنصر في المتجه .6 جد اقل عنصر في المصفوفة x .7 جد اصغر عنصر في اسطر المصفوفة z .8 جد اصغر عنصر في اعمدة المصفوفة x مع مواقعها ساقوم بأسناد كل ايعاز ماعدا اوامر الطبع الى متغيرات وذلك لسهولة التعامل معها في لغة ماتالب** 

**وعدم ضياع المعلومات المطلوبة عند كتابة البرنامج بشكل متكامل .**

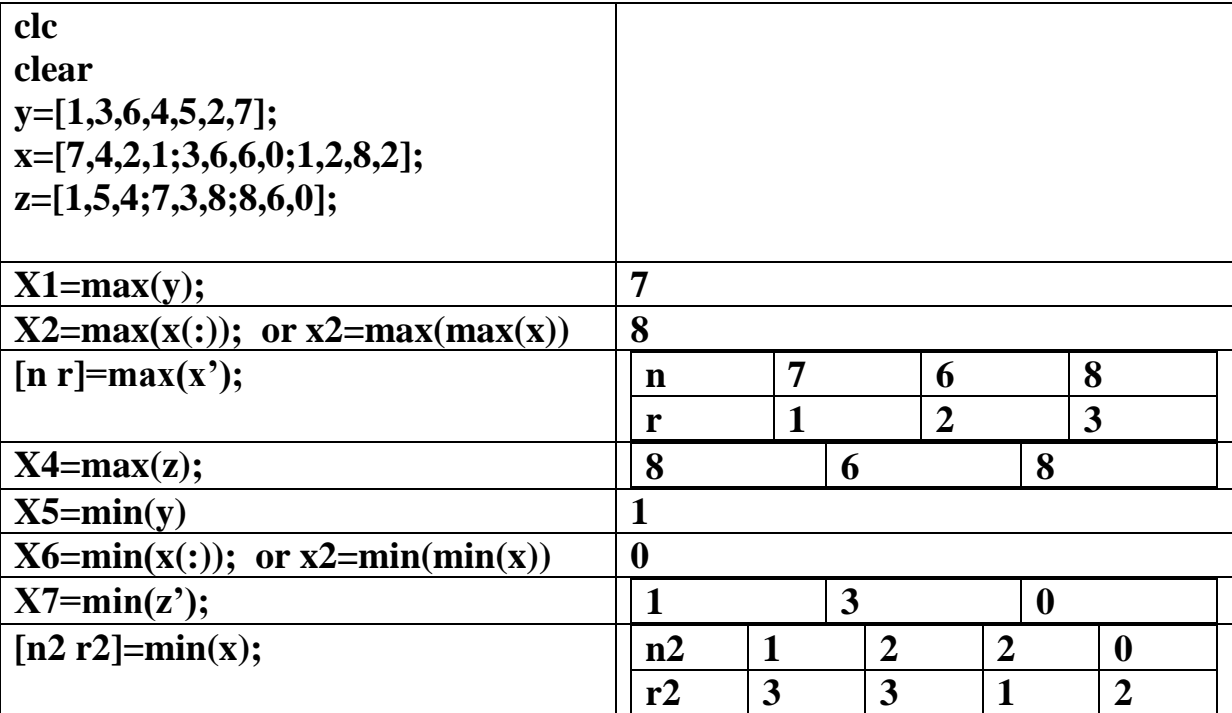

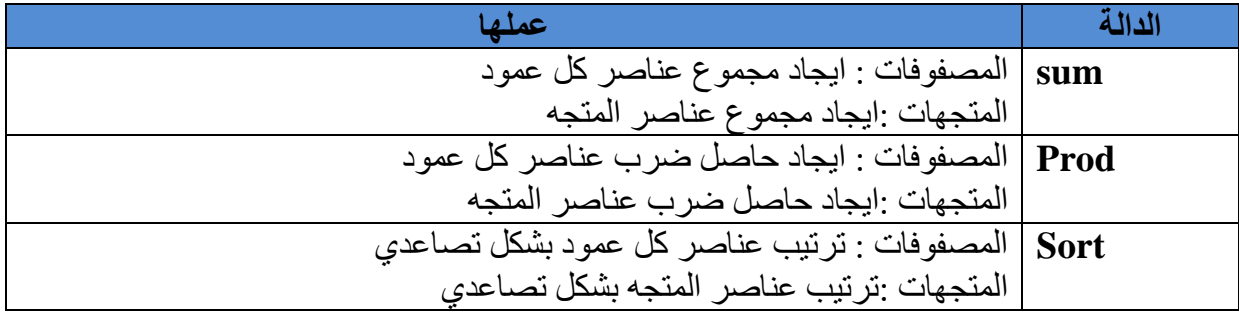

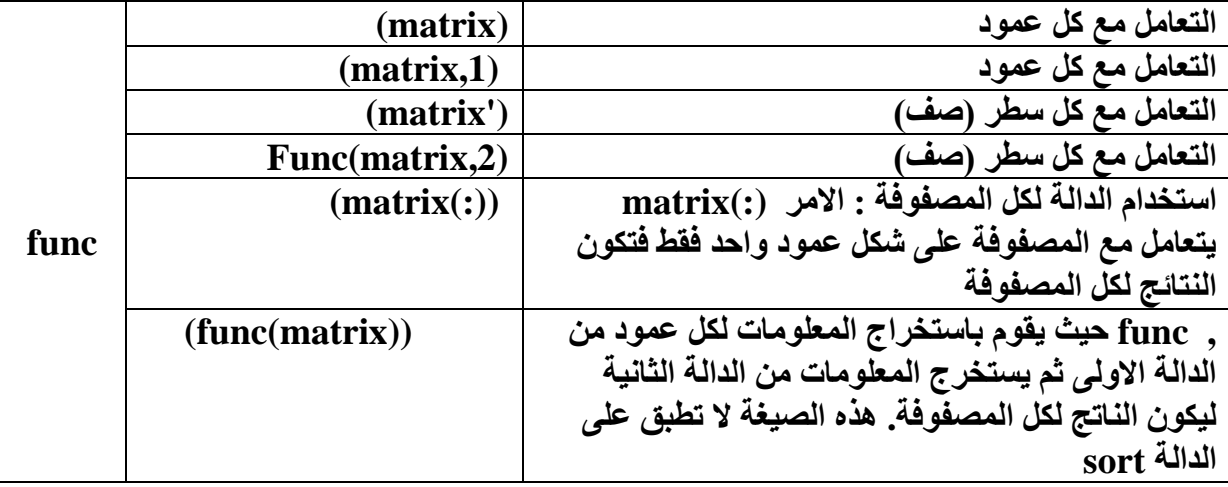

البرمجة بلغة Matlab ح 260

**مثال : لتكن** 

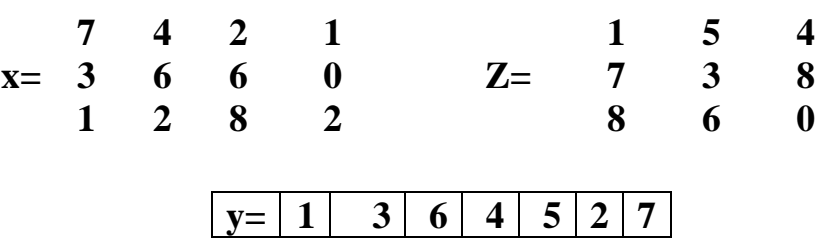

**عرف المصفوفة z,x والمتجه y اكتب كال من االيعازات التالية مع نتائجها :** 

- **.7 جد حاصل ضرب كل عمود في المصفوفة z .8 جد حاصل ضرب كل المصفوفة x .9 رتب عناصر المتجه .10رتب اعمدة المصفوفة x .11رتب صفوف )اسطر ( المصفوفة z .12رتب المصفوفة x**
- **.1 اطبع مجموع عناصر المتجه .2 اطبع مجموع عناصر كل عمود في المصفوفة x .3 جد مجموع عناصر المصفوفة z .4 جد مجموع عناصر اسطر المصفوفة z .5 اطبع حاصل ضرب عناصر المتجه .6 جد حاصل ضرب عناصر كل سطر من المصفوفة x**

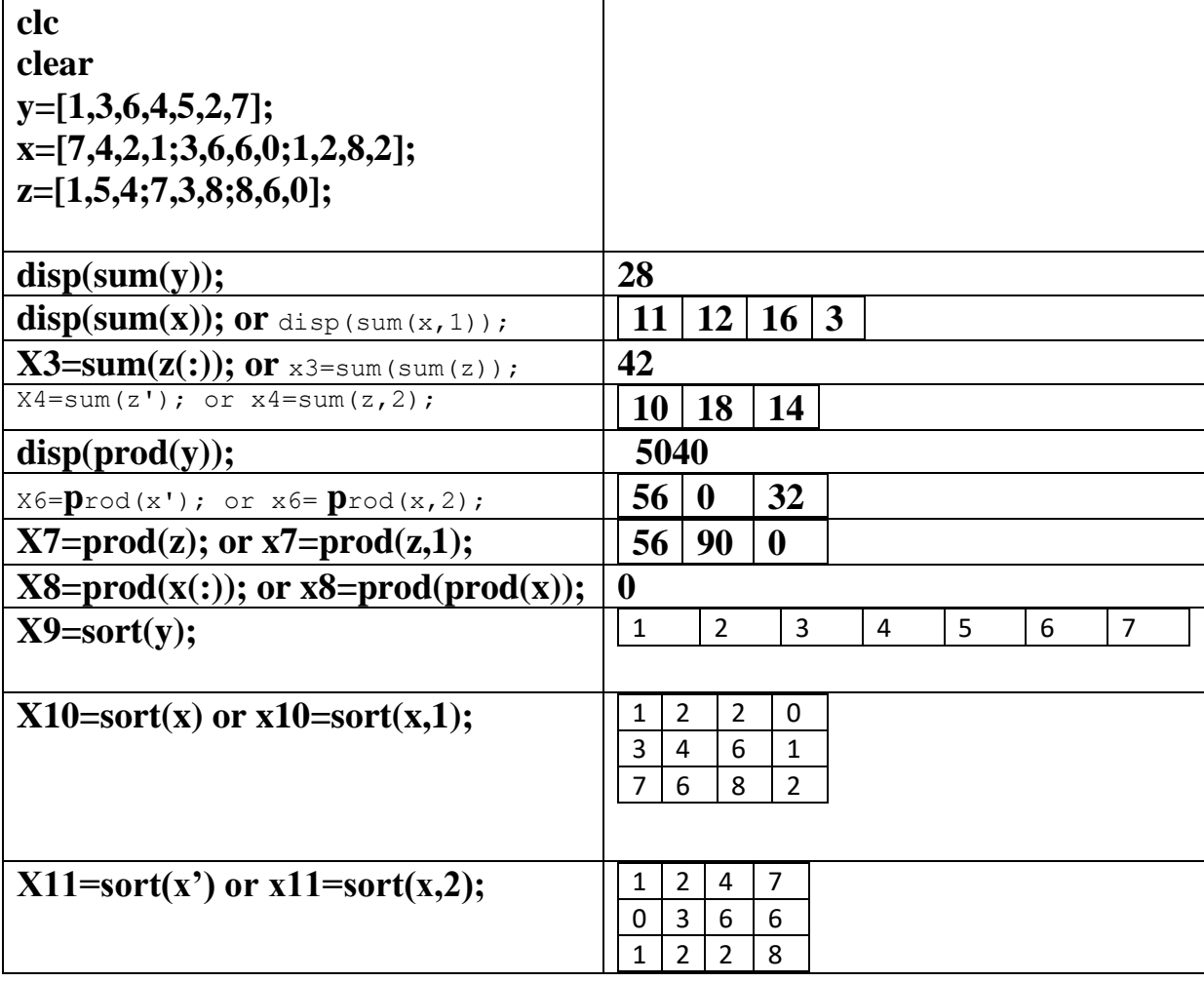

البرمجة بلغة ماتلاب م.م. بصائر يوسف احمد السلام المتاركين بين بالمبارك بين المسلم م.م. بصائر يوسف احمد

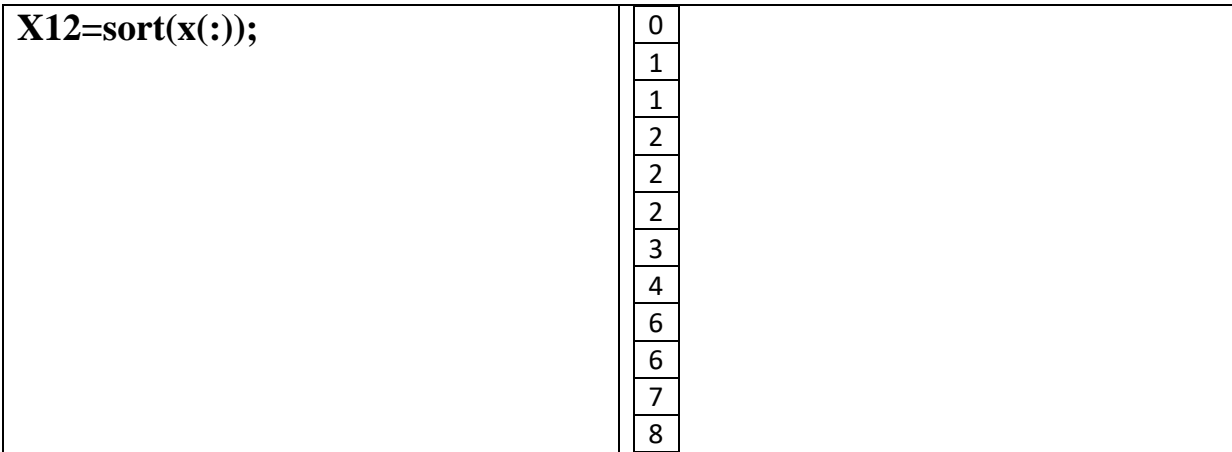

**دوال االنعكاس واالزاحة الحلقية للمصفوفات:** 

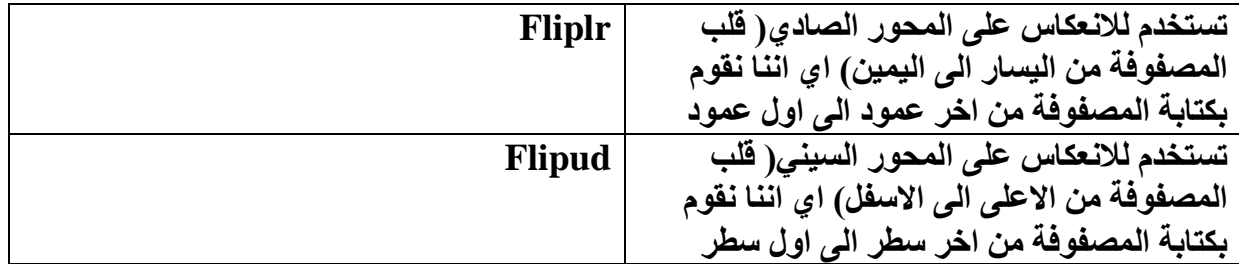

**مثال : لتكن** 

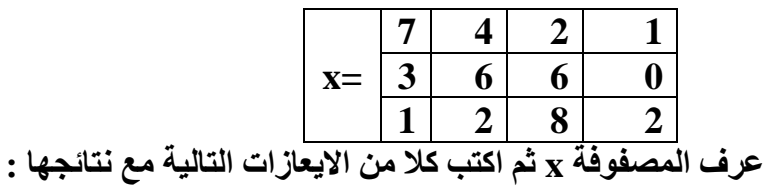

**اقلب المصفوفة من اليسار الى اليمين**

**اقلب المصفوفة من االعلى الى االسفل**

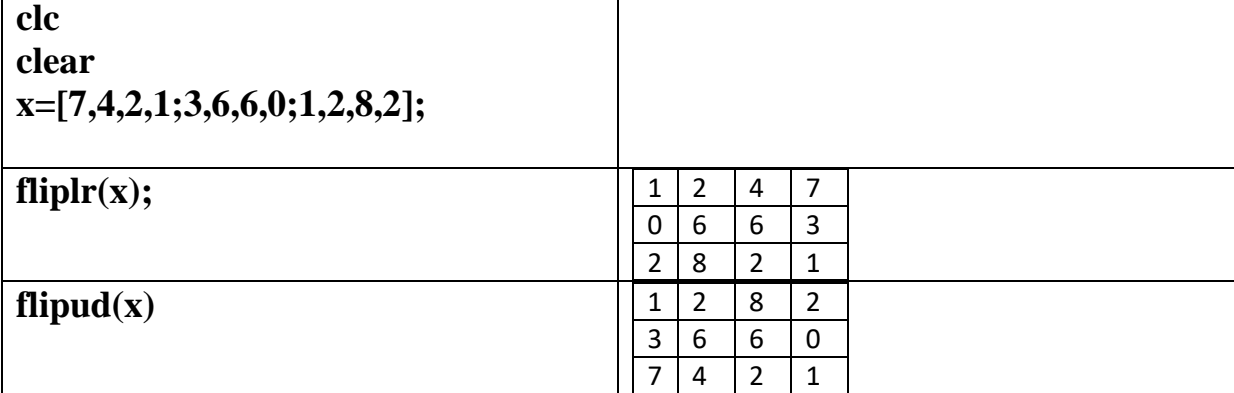

60

**دالة االزاحة الحلقية في المصفوفات** circshift **:**

**الصيغة العامة للدالة هي** 

;([ مقدار االزاحة لليمين او اليسار,مقدار االزاحة لالعلى او االسفل ],matrix(circshift circshift(matrix, مقدار الازاحة للاعلى او الاسفل);

مقدار االزاحة لالعلى او االسفل= 0 التوجد ازاحة 1 ازاحة لالسفل )السطر االخير يكون هو االول وباقي المصفوفة تحته( 1- ازاحة لالعلى )السطر االول يكون هو االخير وباقي المصفوفة فوقه(

مقدار الازاحة لليمين او اليسار
$$
\begin{array}{c|c|c} & & & 0 & \sqrt{2} & \sqrt{2} & \sqrt{2} & \sqrt{2} \\ & & & & 1 & \sqrt{2} & \sqrt{2} & \sqrt{2} & \sqrt{2} \\ & & & & & 1 & \sqrt{2} & \sqrt{2} & \sqrt{2} & \sqrt{2} \\ & & & & & & \sqrt{2} & \sqrt{2} & \sqrt{2} & \sqrt{2} & \sqrt{2} \\ & & & & & & & \sqrt{2} & \sqrt{2} & \sqrt{2} & \sqrt{2} & \sqrt{2} \\ & & & & & & & \sqrt{2} & \sqrt{2} & \sqrt{2} & \sqrt{2} & \sqrt{2} & \sqrt{2} & \sqrt{2} & \sqrt{2} \\ & & & & & & & & \sqrt{2} & \sqrt{2} & \
$$

دالة تغيير ابعاد المصفوفة reshape :

تقوم هذه الدالة بتغيير ابعاد المصفوفة الى ابعاد اخرى بشرط عدد عناصر المصفوفة الجديدة تساوي عدد عناصر المصفوفة القديمة . فيجب ان يكون حاصل ضرب عدد االسطر مع عدد االعمدة متساوي في المصفوفتين . ولمعرفة ناتج المصفوفة الجديدة نقوم بجعل المصفوفة القديمة على شكل عمود واحد ) عمود بعد عمود) ثم نحدد عناصر بعدد الاسطر المطلوبة لتكون العمود الاول وهكذا الصيغة العامة البرمجة بلغة ماتلاب م.م. بصائر يوسف احمد المباركية بالمباركية بالمباركية بالمباركية بالمباركية بالمباركية بصائر يوسف احمد

Newmatrix=(matrix,newN,newM)

حيث ان newN تمثل عدد الصفوف)االسطر( الجديدة و newM تمثل عدد االعمدة الجديدة

## مثال : **مثال : لتكن**

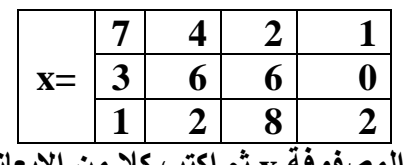

**عرف المصفوفة x ثم اكتب كال من االيعازات التالية مع نتائجها :** 

- **.8 غير ابعاد المصفوفة الى 2 سطر و6 عمود**
- **.9 غير ابعاد المصفوفة الى 4 سطر و3 عمود**
- **.10غير ابعاد المصفوفة الى 1 سطر و12 عمود**
- **.1 ازح المصفوفة الى االعلى .2 ازح المصفوفة الى االسفل .3 ازح المصفوفة الى االعلى واليسار .4 ازح المصفوفة الى االعلى واليمين .5 ازح المصفوفة الى اليسار .6 ازح المصفوفة الى اليمين**
- **.7 ازح المصفوفة الى االسفل واليسار**

**مالحظة ساقوم بتسمية المتغيرات للحفاظ على جميع نتائج النقاط المطلوبة في البرنامج**

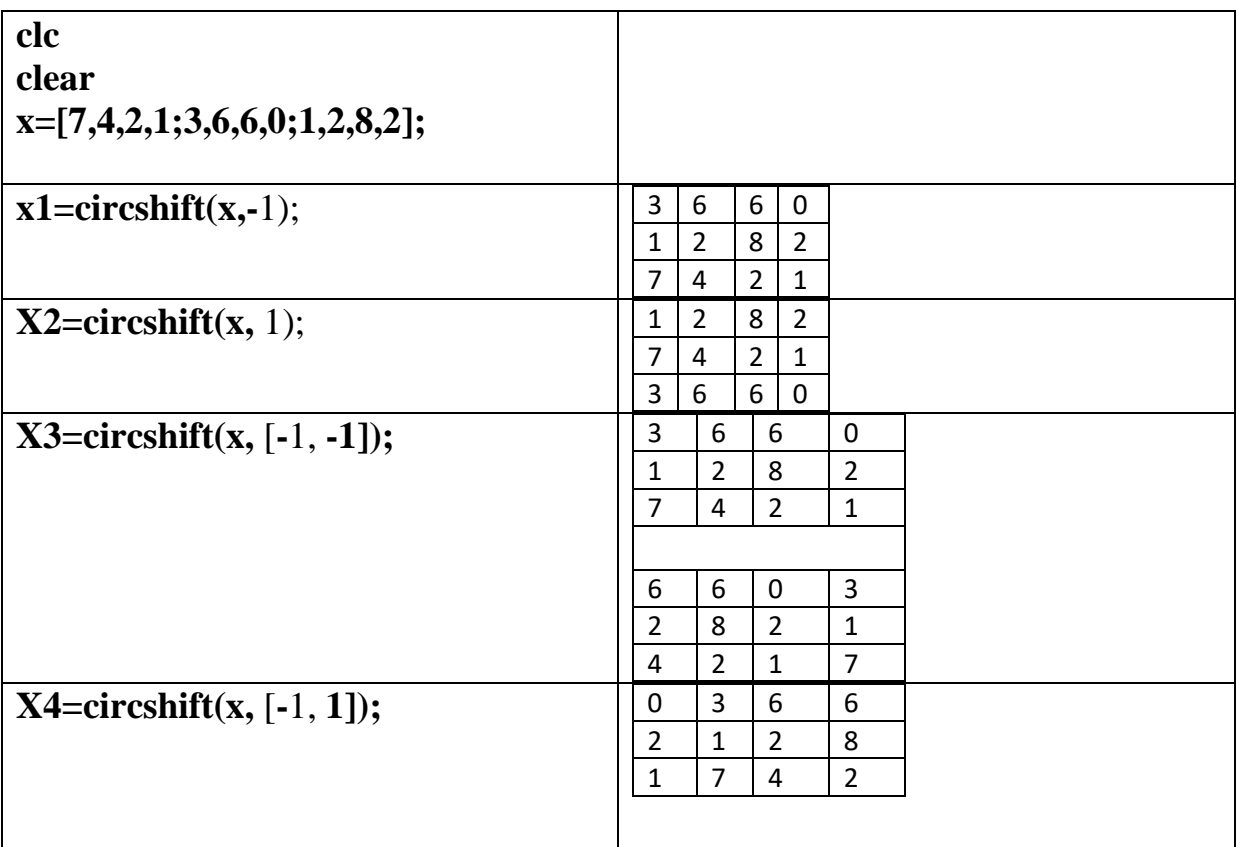

البرمجة بلغة Matlab

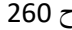

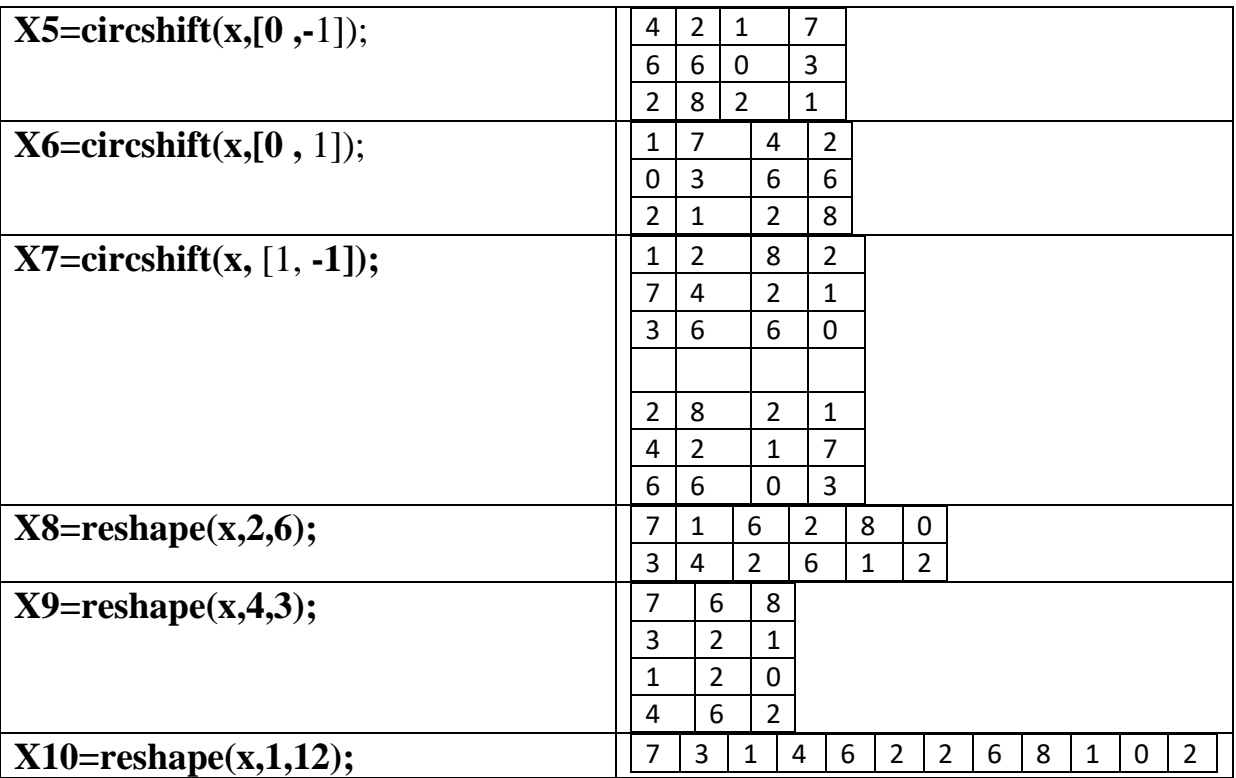

**المصفوفات المنطقية :** 

**هذا النوع من المصفوفات يكون ناتج عن العمليات المنطقية ) االكبر واالصغرو اكبر او يساوي واالصغر او يساوي والمساواة ( . تكون قيمة العنصر1 اذا كان ناتج العملية المنطقية صحيح )true ) وتكون قيمة العنصر 0 اذا كان ناتج العملية المنطقية خاطئ )false).**

ويمكن تحديد موقع او دليل العناصر التي تحقق شرط معين والموجودة ضمن مصفوفة معينة من خالل االيعاز find والذي يعيد اليك موقع العناصر الذي تكوّن نتيجة تحقيقه لشرط ماtrue . نستخدم الدالة find لايجاد مواقع الاسطر واالعمدة بالنسبة للمواقع التي تكون فيها القيمة =1

> مثال : مثال : **مثال : لتكن**

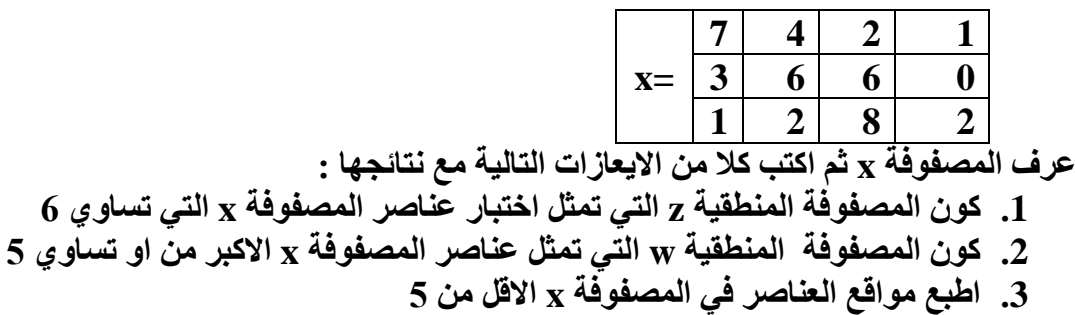

**.1 كون المصفوفة المنطقية z التي تمثل اختبار عناصر المصفوفة x التي تساوي 6**

البرمجة بلغة ماتلاب م.م. بصائر يوسف احمد السلام المتاركين بين بصائر يوسف احمد

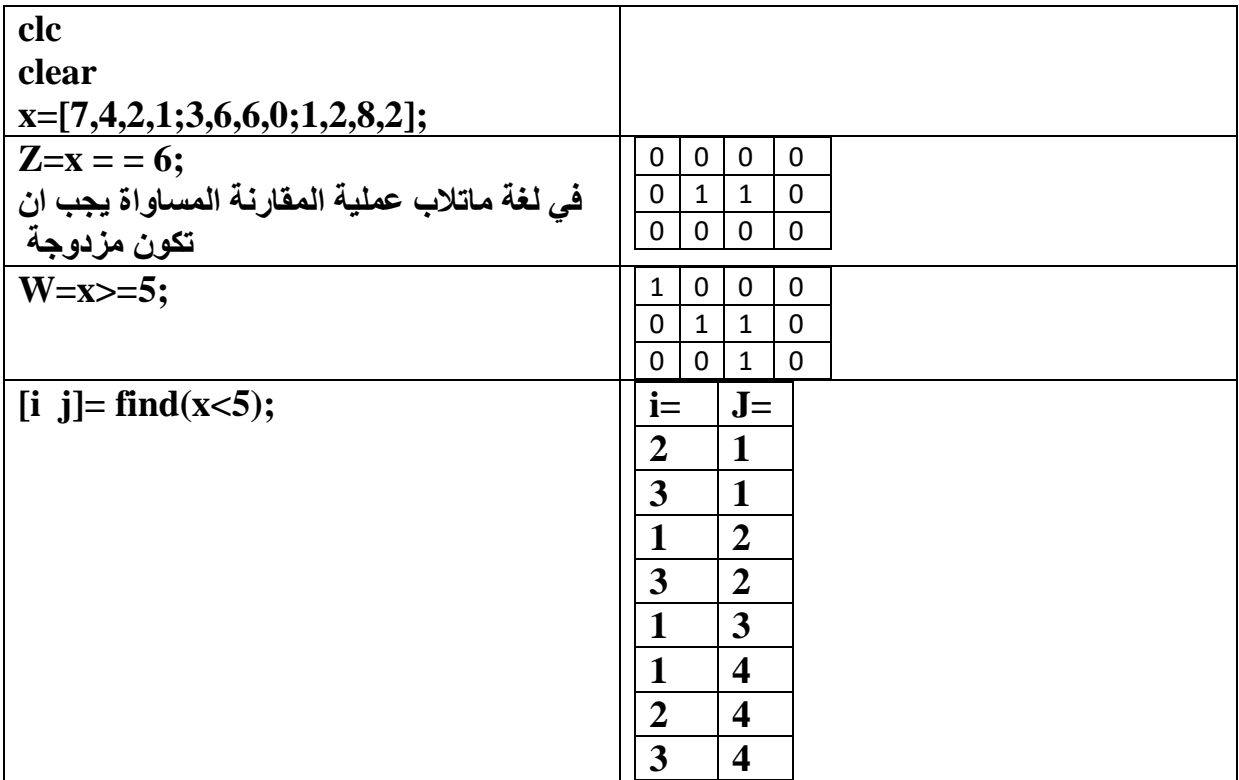

**فوائد النقاط المتعامدة ):(**

1( المتجهات

- i )1:9=1A سيتكون لدينا متجه الفرق بين كل قيمة واخرى هو 1
- ii )1:4:25=2A سيتكون لدينا متجه الفرق بين كل قيمة واخرى هو 4
- iii )-5:1 30:=3A سيتكون لدينا متجه تنازلى الفرق بين كل قيمة واخرى هو-5
	- $Z = A2(2:4)$  تمثل الوصول الى عناصر المتجه مثلا  $A(i:k)$  (iv

نتائج النقاط السابقة هي :

A1= 1 2 3 4 5 6 7 8 9 A2=1 5 9 13 17 21 25 A3=30 25 20 15 10 5  $Z= 5$  9 13

2( المصفوفات

البرمجة بلغة Matlab ح 260

- i. عند كتابة االيعاز **(j:,(a** للوصول الى عمود j في المصفوفة a فأننا نضع : التي تمثل كل صفوف)اسطر المصفوفة (
	- ii. عند كتابة االيعاز **(,:i(a** للوصول الى سطر i في المصفوفة فأننا نضع : التي تمثل كل اعمدة المصفوفة
		- iii. عند كتابة االيعاز بهذا الشكل **( :,:)a** فأنه يمثل كل صفوف واعمدة المصفوفة كما هي مخزونة في البر نامج
			- iv. اما عند كتابة المصفوفة بهذا الشكل **(:)a** فأنه يمثل كل المصفوفة ولكن بشكل عمودي
		- v. عند كتابة االيعاز **(k:j:,(a** للوصول الى اعمدة المصفوفة من العمود j الى العمود k ولكل الصفوف )االسطر(
	- vi. عند كتابة االيعاز **(,:w:i(a** للوصول الى اسطر المصفوفة من السطر i الى السطر w ولكل االعمدة
- vii. عند كتابة االيعاز **(k:j,w:i(a** للوصول الى اسطر المصفوفة من السطر i الى السطر w و الى اعمدة المصفوفة من العمود j الى العمود k

مثال :

اكتب برنامج بلغة ماتالب لتعريف المصفوفة a وكتابة كال من االيعازات التالية :

A= 1 3 5 7 6 5 2 9 0 2 3 1 6 5 4 8 .1 كون المتجه 1a الذي يمثل عناصر العمود الثالث .2 كون المتجه a2 الذي يمثل عناصر السطر الثاني .3 اطبع كل المصفوفة .4 اطبع المصفوفة بشكل عمودي .5 كون المصفوفة الفرعية 3a التي تمثل عناصر العمودين الثالث والرابع .6 كون المصفوفة الفرعية 4a التي تمثل عناصر االسطر من االول الى الثالث .7 كون المصفوفة الفرعية 5aالتي تمثل عناصر السطرين الثالث والرابع والعمودين الثاني والثالث .8 كون المصفوفة الفرعية 6a التي تمثل عناصر السطرين االول والثالث

**مالحظة** : **عندما يطلب اسطر او اعمدة غير متتالة فأننا نضع اقواس مربعة وفارزة بين االسطر او االعمدة غير المتتالية**

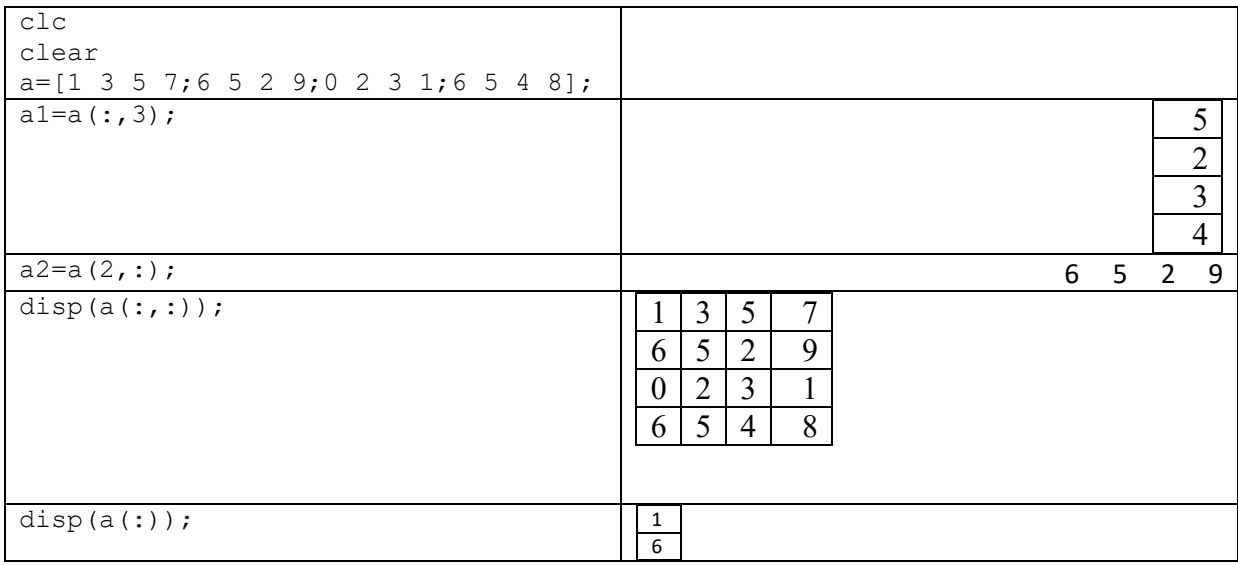

البرمجة بلغة ماتلاب م.م. بصائر بوسف احمد بمبارك بين بين بين بالمبارك بين المراجع بين بين بين بين المراجع المراج

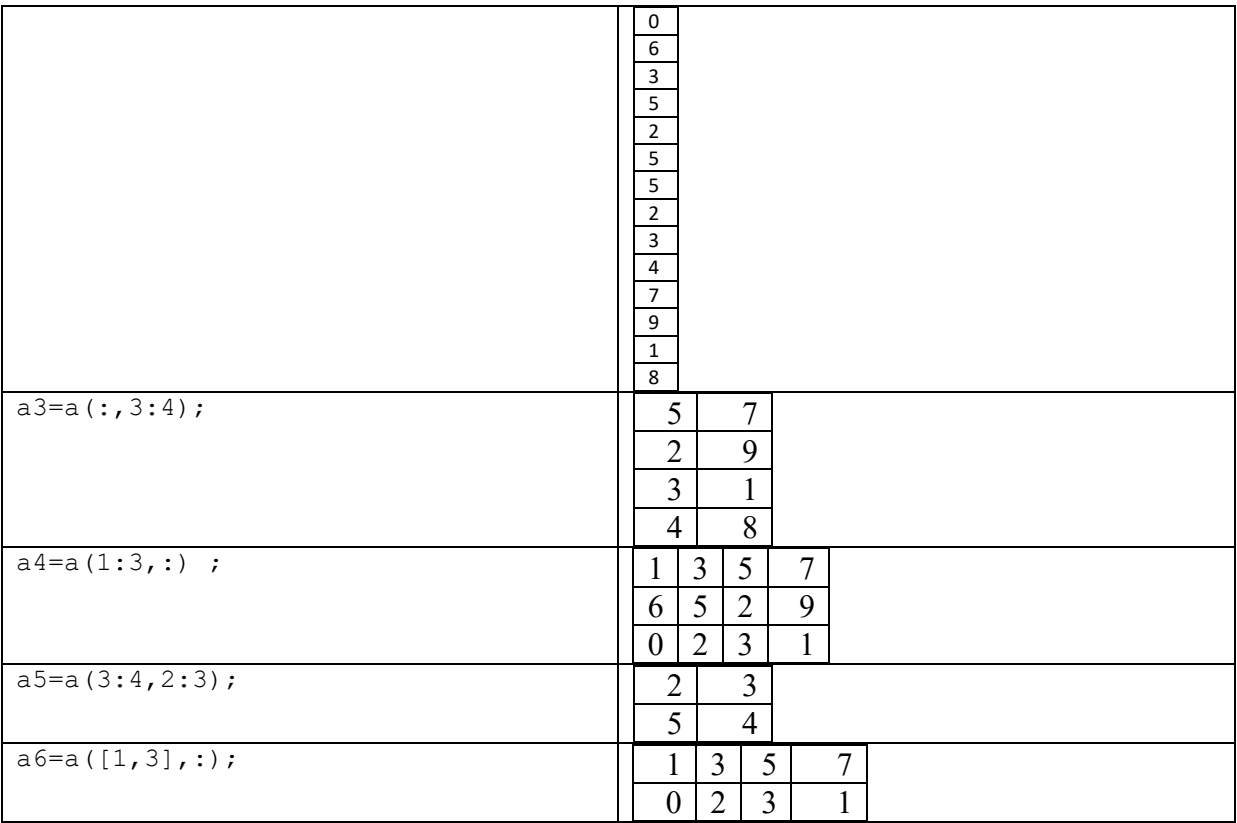